# **Auf der Heft-DVD**

## **Programme und Videotutorials**

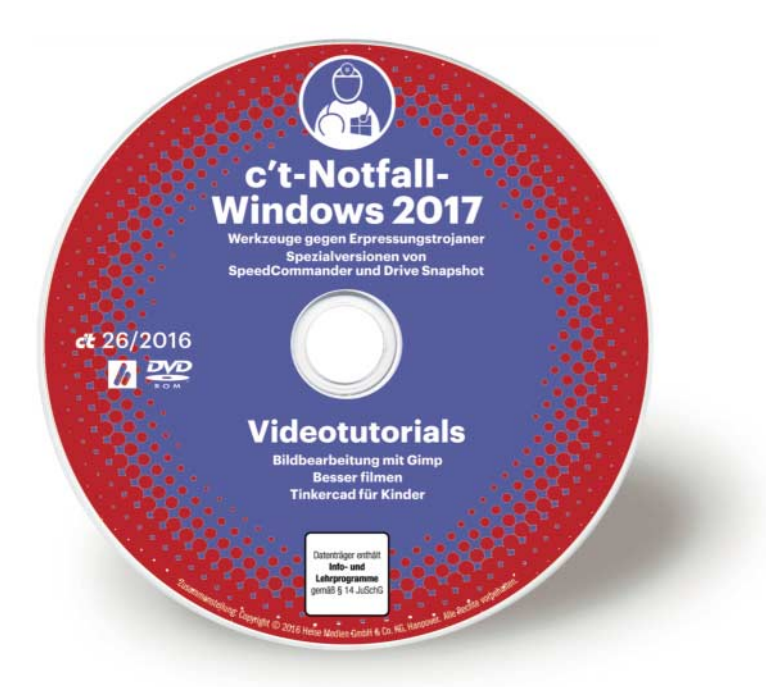

**Für die beiliegende Heft-DVD hat die Redaktion eine neue Version unseres c't-Notfall-Windows gebaut. Daneben sind auf der Disc drei Videotutorials um Bildbearbeitung, Videofilmen und 3D-Druck.**

#### **Von Nico Jurran**

**D**as verbesserte Notfall-System kennt aktuelle Bitlocker-Verfahren für verschlüsselte Platten und bringt einige neue Werkzeuge mit, um akute Windows-Plagen zu bekämpfen. Weiterhin lassen sich mit der neuen Fassung Hardware-Probleme erkennen und analysieren, Dateien finden und im Notfall retten sowie Images anfertigen und zurückspielen. Auf die verschiedenen Funktionen gehen die Artikel ab Seite 84 ein.

In einem ebenfalls auf der Heft-DVD zu findenden Videotutorial erklärt c't- Redakteur Peter Siering zudem Schritt für Schritt, wie man das c't-Notfall-Windows 2017 zusammenbaut und auf ein Wechselmedium – vorzugsweise einen USB-Stick – transferiert. Als besonderes Goodie haben wir zudem eine exklusive Spezialausgabe des Podcasts c't uplink auf die Disc gepackt, in dem es um das c't-Notfall-Windows 2017 geht.

### **Videotutorials**

Gleich drei Videotutorials mit einer Gesamtlaufzeit von rund 2,5 Stunden liegen auf der Heft-DVD. Zu den Beiträgen rund um Gimp und Tinkercad finden Sie die passenden c't-Artikel gleich mit auf der Disc – ebenso wie alle Dateien, um die gezeigten Beispiele sofort selbst ausprobieren zu können.

#### **Bildbearbeitung mit Gimp**

Das Bildbearbeitungsprogramm Gimp ist beliebt und kostenlos erhältlich. Seine Bedienung erschließt sich aber nicht unbedingt von selbst. In diesem Videotutorial macht c't-Redakteur André Kramer Sie mit der Oberfläche, dem Ebenenkonzept und der Werkzeugpalette von Gimp vertraut – und zeigt, wie sich Fotos mit wenig Mühe zuverlässig und ohne unnötige Umwege korrigieren lassen.

### **Besser filmen!**

Zwei komplette Kapitel aus dem Videotutorial des Rheinwerk-Verlags erklären zum einen die wichtige Aufnahmetechniken am Set und zum anderen den Einsatz von Hollywood-Effekten im eigenen Film. Die Tipps lassen sich unabhängig davon nutzen, ob ein Camcorder, eine Spiegelreflex-, eine Kompaktkamera oder eine Action-Cam im Einsatz ist. Die Gesamtlaufzeit beträgt über 100 Minuten.

### **Tinkercad für Kinder**

Früher hat man Spielzeugroboter aus Pappschachteln, Klorollen, Draht und Tesafilm gebastelt. Heute kommen sie aus dem 3D-Drucker – eine dreidimensionale Druckvorlage vorausgesetzt. Die sind aber gar nicht so schwer direkt im Browser zu erstellen, wie c't-Redakteur Martin Reche zeigt. *(nij@ct.de) clt* 

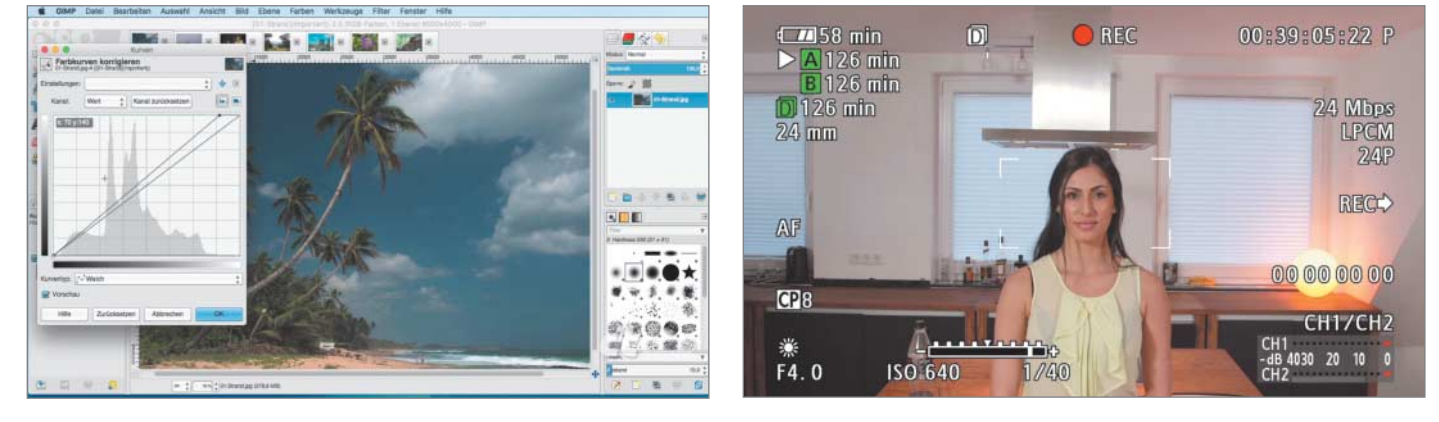

Im Videotutorial zu Gimp wird an verschiedenen Fotos (auf der Disc zu finden) demonstriert, wie Sie die Funktionen des Bildbearbeitungsprogramms effizient einsetzen.

In "Besser filmen! Die große Videoschule" erfahren Sie, wie sich mit wenig Aufwand attraktive Videos produzieren lassen – unabhängig vom verwendeten Kameratyp.